calibrage des appareils électriques\_roro1111\_réponse du 09-03-2023 [Re: le calibrage des appareils électriques](http://www.volta-electricite.info/forums-volta-electricite/viewtopic.php?p=72616&sid=ca4a0f8e06d8ebfdbce0f6fda879b016#p72616) [Message p](http://www.volta-electricite.info/forums-volta-electricite/viewtopic.php?p=72616&sid=ca4a0f8e06d8ebfdbce0f6fda879b016#p72616)ar **[roro1111](http://www.volta-electricite.info/forums-volta-electricite/memberlist.php?mode=viewprofile&u=180&sid=ca4a0f8e06d8ebfdbce0f6fda879b016)** » jeu. 9 mars 2023 01:04

Bonsoir pericles

1-Par rapport à la question 2, c'est la formule que vous m'avez envoyé une fois et ds cet exemple je viens de calculer la section d'une câble de longueur 20 m, parcourant par un courant de 500 A avec une chute de tension ''u = 11,5 V'' et la comparer avec la valeur trouvée ds Ecodial.

pourquoi faire des comparaison ? la méthode de calcul avec Ecodial correspond aux données que vous renseignées !!! la méthode de calcul avec un tableur correspond aux formules que vous employées !!!

2-Si on veut descendre sous la section 95 mm² et d'utiliser 2 câbles par exemple en parallèle, est ce que cela est possible en pénétrant ds la partie '' choisir un autre produit'' située ds la partie ''résultat'' des propriétés du câble ou bien il y a une autre méthode pour cela?

si vous avez renseigné *« section maxi autorisée:95 mm² » vous aurez donc les section <= à 95 mm² !!! soit 70², 50², 35², 25², 16², 10², 6², 4², 2,5², 1,5²*

## vous pouvez aussi utiliser « choisir un autre produit »

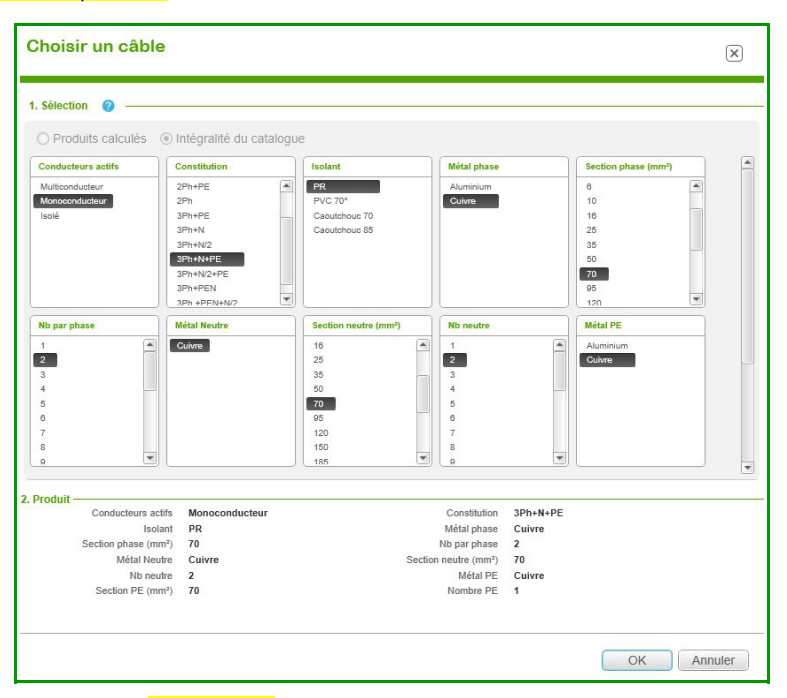

3-Par rapport à la question ''5", si on veut utiliser un seul câble seulement, le calcul sera :

Iz=Ir/f=400/0.88 = 454.54 A ce qui donne d'après le tableau BD un courant le plus proche qui est 506 A, correspond à une section de 185 mm², c'est-à-dire on utilise une câble de 185 mm² à la place des 2 câbles de 95 mm², c'est vrai ça ?

## oui selon l'énoncé que vous formulé

\n
$$
I_Z = \frac{Ir}{n \cdot f_{global}} = \frac{400}{1 \times 0.88} = 455 \, \text{A}
$$
\n

\n\n $I_Z = \frac{1 \times 0.88}{1 \times 0.88} = 455 \, \text{A}$ \n

\n\n $I_Z = \frac{1 \times 0.88}{1 \times 0.88} = 455 \, \text{A}$ \n

\n\n $I_Z = \frac{1 \times 0.88}{1 \times 0.88} = 455 \, \text{A}$ \n

\n\n $I_Z = \frac{1 \times 0.88}{1 \times 0.88} = 455 \, \text{A}$ \n

\n\n $I_Z = \frac{1 \times 0.88}{1 \times 0.88} = 455 \, \text{A}$ \n

\n\n $I_Z = \frac{1 \times 0.88}{1 \times 0.88} = 455 \, \text{A}$ \n

\n\n $I_Z = \frac{1 \times 0.88}{1 \times 0.88} = 455 \, \text{A}$ \n

\n\n $I_Z = \frac{1 \times 0.88}{1 \times 0.88} = 455 \, \text{A}$ \n

\n\n $I_Z = \frac{1 \times 0.88}{1 \times 0.88} = 455 \, \text{A}$ \n

4-Alors, en cas général, Est-ce que ds le cas des n câbles en parallèle le courant admissible Iz=n.fglobal.Iad tel que ''Iad'' obtenue d'après le tableau ''BD'' et ds le cas d'un seul câble le courant admissible sera Iz=In/fglobal, c'est vrai ?

$$
\text{NON, la formule est la même que ci-dessus soit } I_{Z} = \frac{Ir}{n \cdot f}
$$

$$
\frac{H}{m} \quad \text{pour le principe on garde } \frac{n}{n} \text{ ainsi la formule est valable pour}
$$

*1, 2, 3 ou 4 câbles*

merci pericles

astuce pour l'exposant <sup>2</sup> des sections vous avez la touche <sup>2</sup> en haut à gauche du clavier sinon voir : [Comment écrire une puissance \(un exposant\) sur votre clavier](https://www.zesolution.com/fr/technologie/internet/comment-ecrire-une-puissance-un-exposant-sur-votre-clavier.html)

Pour écrire « m<sup>2</sup> » sous Windows, il suffit d'appuyer sur la touche prévue à cet effet au dessus ou dessous de la touche ECHAP, en haut à gauche du clavier. **Pour écrire « m<sup>2</sup> » sous Mac**, maintenez tout d'abord les touches Ctrl et Cmd, appuyez sur la barre d'espace puis entrez le chiffre 2 dans le champ de recherche. Cliquez ensuite sur le 2 en exposant.

source : [Mètre carré au pluriel : faut-il accorder carré ?](https://www.lalanguefrancaise.com/orthographe/metre-carre-au-pluriel#comment-ecrire-m2-sous-windows-et-mac)